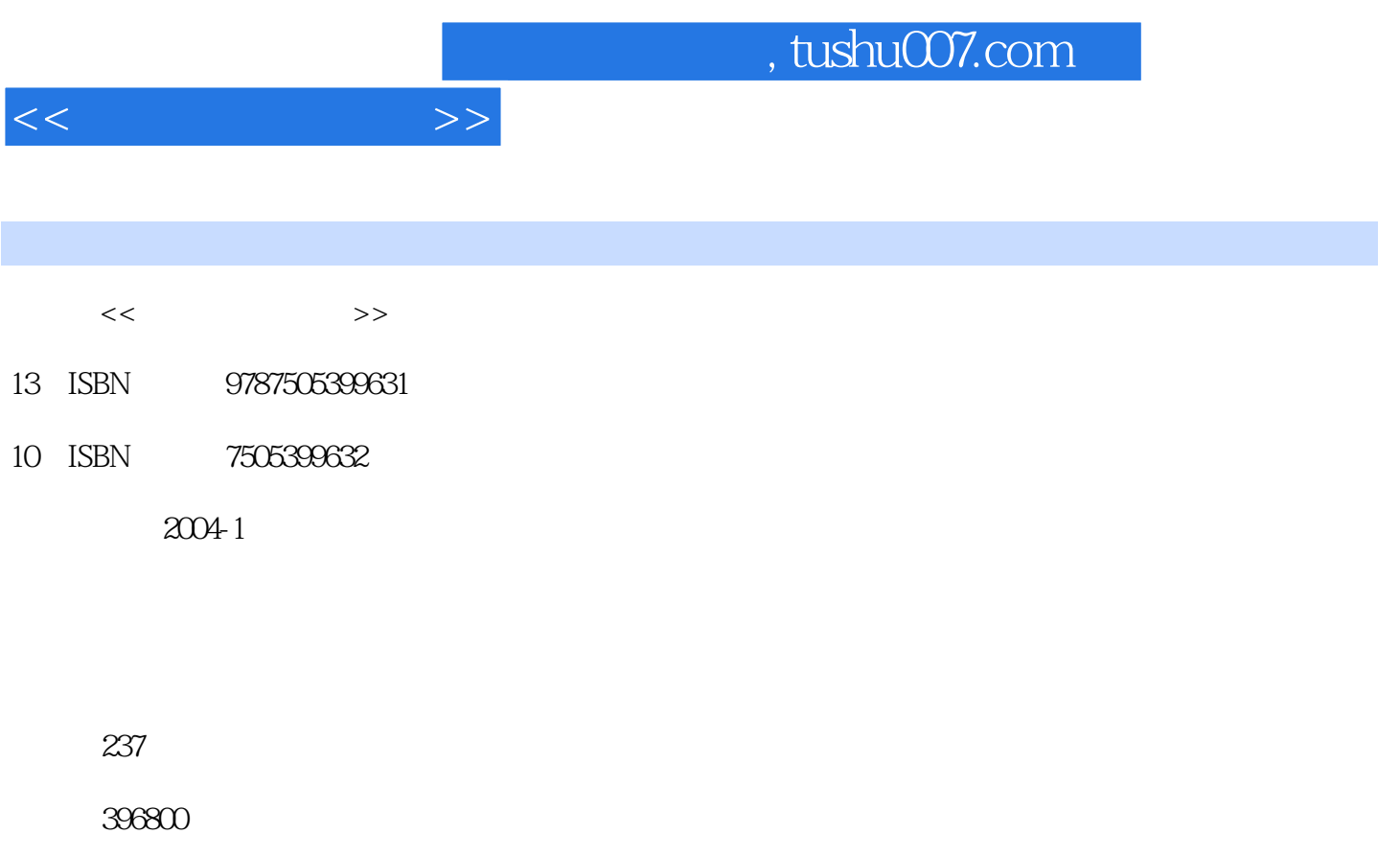

extended by PDF and the PDF

更多资源请访问:http://www.tushu007.com

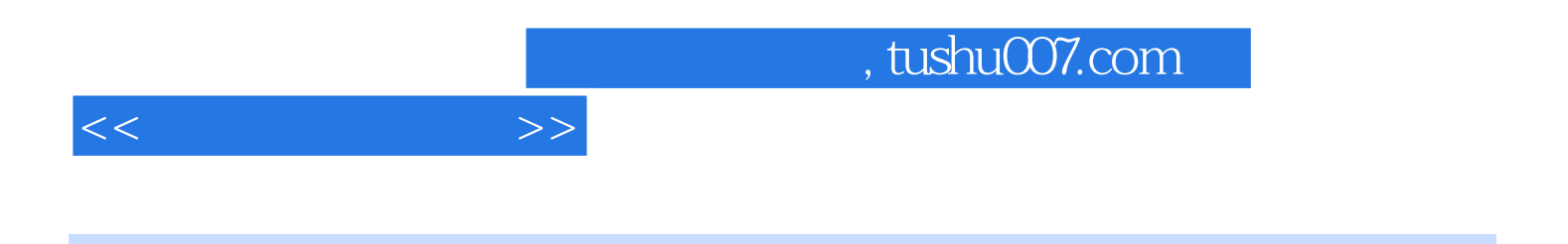

Microsoft Access 2002 Microsoft

Microsoft Access2002

主要内容包括创建Access 2002数据库和表、表的基本操作、数据查询、窗体设计、报表设计、宏、数

 $2002$ 

 $\rm\thinspace Acces$ 

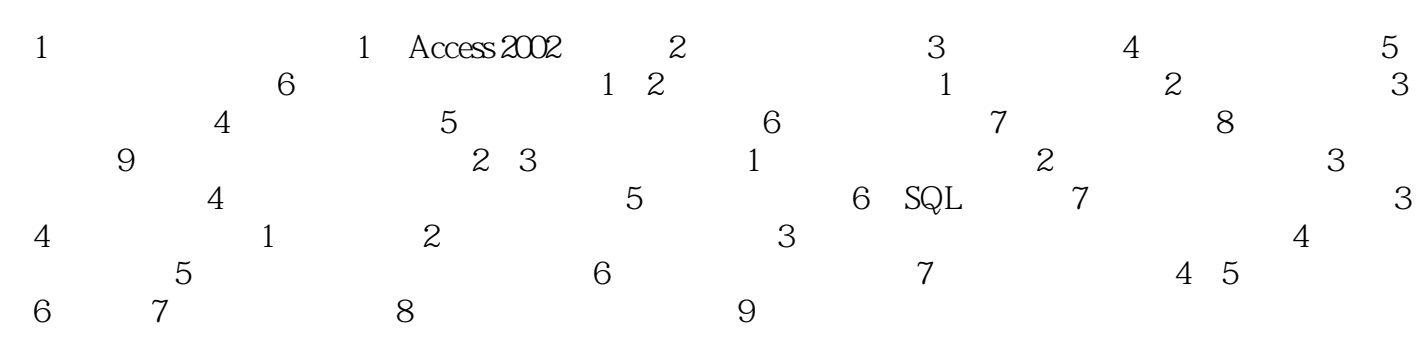

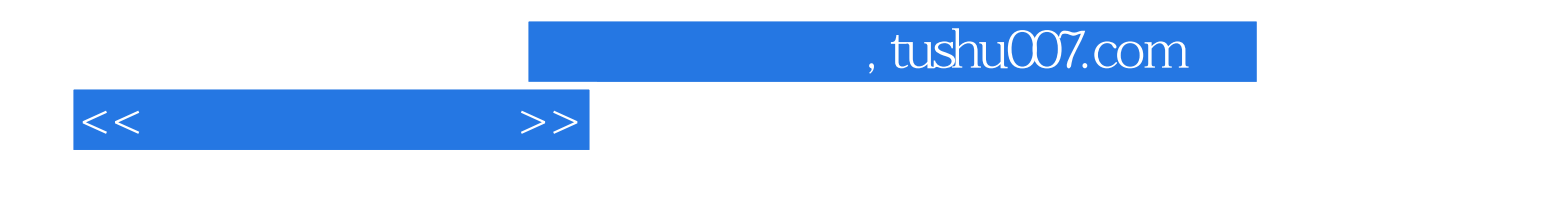

本站所提供下载的PDF图书仅提供预览和简介,请支持正版图书。

更多资源请访问:http://www.tushu007.com